# **How to Accept/Decline a Job Offer** *(For Students)*

Log in to my.utrgv.edu and click on the **JobX icon** or follow the link: <https://utrgv.studentemployment.ngwebsolutions.com/>

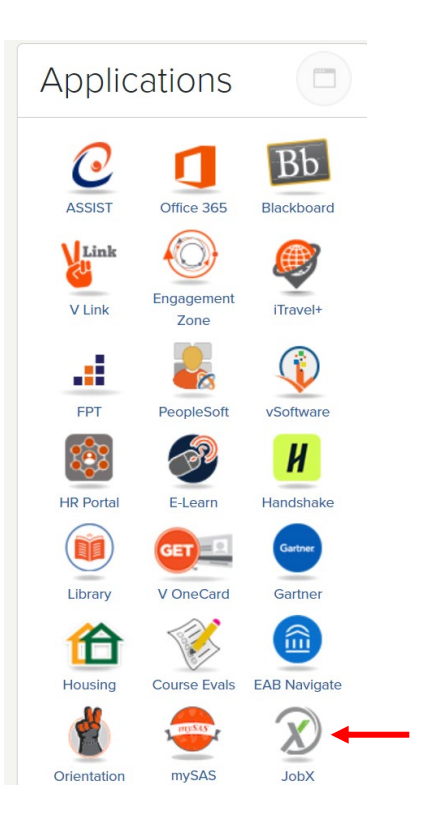

Once logged in, click on **Employees** > **My Dashboard** (An offer needs to have been extended for the action to be possible)

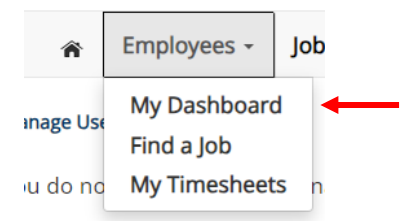

Awarded

Preferred Name

## Under **Hires Pending Action** > click on **Accept/Decline**

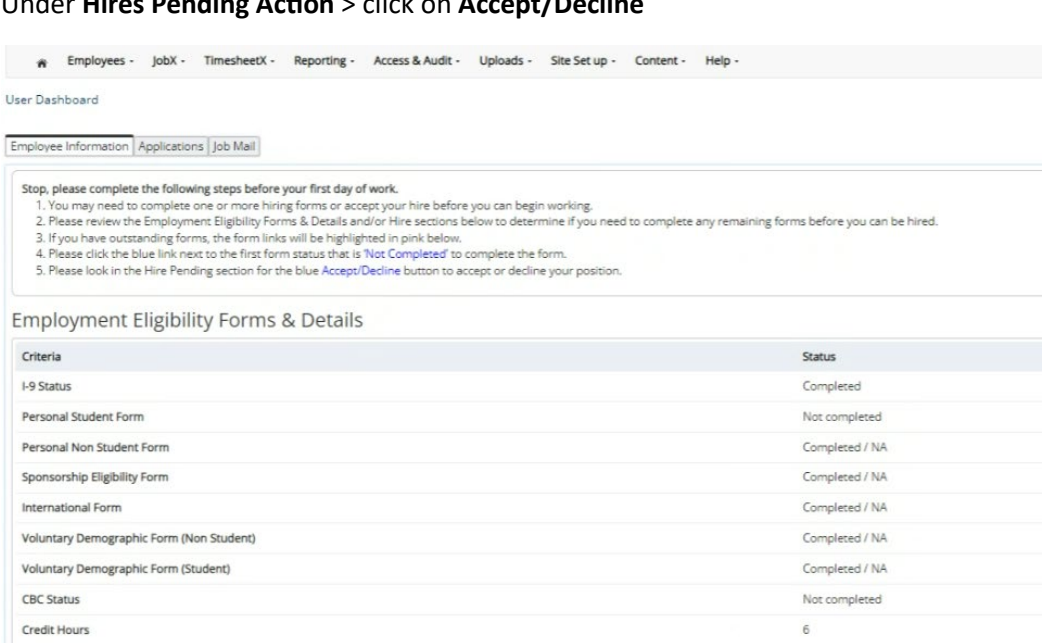

Display: Current/Future v Employee Information Update Hires Pending Action

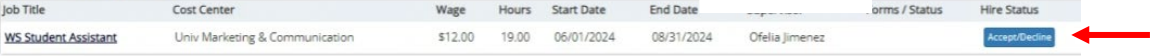

 $\mathbf{v}$ 

Alexandra

Once the offer has been accepted, one more form will need to be completed. Under Employment Eligibility Forms & Details > Personal Student Form > click on the link (see below)

#### User Dashboard

Employee Information | Applications | Job Mail

Stop, please complete the following steps before your first day of work.

1. You may need to complete one or more hiring forms or accept your hire before you can begin working.

2. Please review the Employment Eligibility Forms & Details and/or Hire sections below to determine if you need to complete any remaining forms before you can be hired.

3. If you have outstanding forms, the form links will be highlighted in pink below.

4. Please click the blue link next to the first form status that is 'Not Completed' to complete the form.

5. Please look in the Hire Pending section for the blue Accept/Decline button to accept or decline your position.

# **Employment Eligibility Forms & Details**

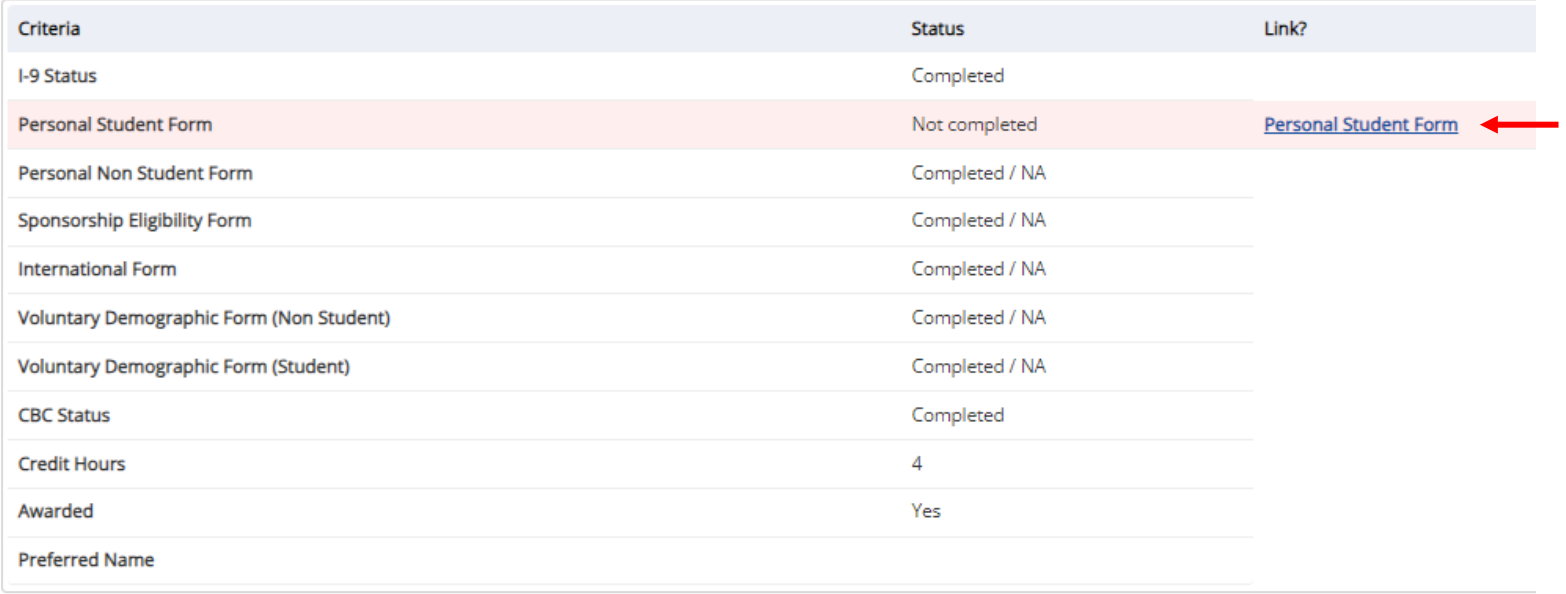

Timer **J** Hide 45 minutes

\* = required field Some content may be updated based on selection

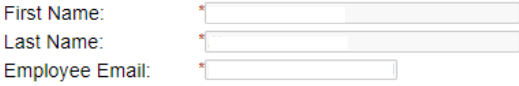

#### **Personal Information**

The University of Texas Rio Grande Valley (UTRGV) is an Equal Opportunity/Affirmative Action Employer. As such, UTRGV is required to compile certain demographic statistics from our applicants which is used to monitor the University's Affirmative Action and Equal Opportunity programs as required by EEOC, Office of Civil Rights, U.S. Department of Education, U.S. Department of Labor, and the Office of Federal Contract Compliance Programs. Completion of this form is voluntary. Submitted data will be kept confidential, will not be a part of your application, and will not be used in any way in determining your employment.

UTRGV does not discriminate on the basis of race, color, religion, national origin, age, disability, citizenship, veteran status, sexual orientation, gender identity, or gender expression in any of its programs, services and/or activities. Our University promotes equal opportunity for women, minorities, veterans, and persons with disabilities through its affirmative action program.

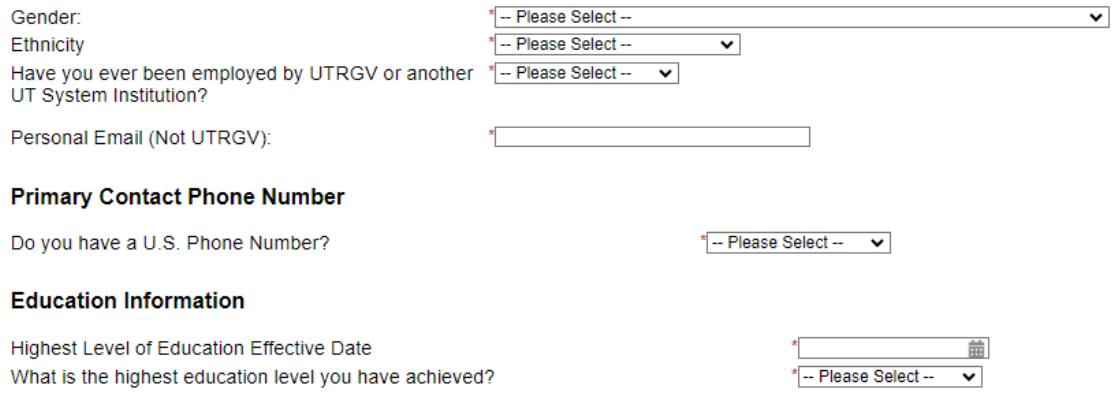

Next

Fill out the Emergency Contact information > click Next

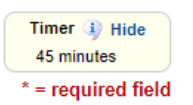

 $*$  = required field

### **Emergency Contact**

Marital

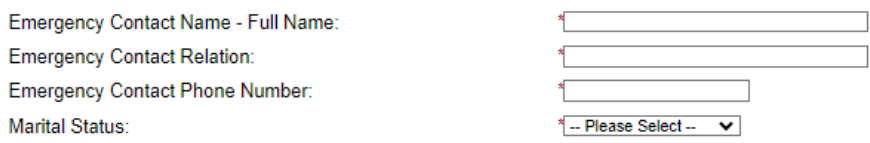

Previous Next

**Document Library -**

Complete and Sign the agreement > click here to open the agreement

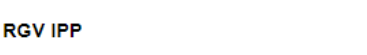

In order for The University of Texas System and The University of Texas Rio Grande Valley (UTRGV) to meet its obligations under the Bayh-Dole Act and as a condition of and in consideration for my participation in extramurally-sponsored research or activities at The University of Texas Rio Grande Valley (UTRGV), I hereby agree to the following:

The purpose of this IP Policy Agreement is to carry out the requirements of The University of Texas System Intellectual Property Policy and to comply with the new Bayh-Dole regulations effective May 14, 2018. I also understand that a copy of The University of Texas System Intellectual Property Policy is currently available at:

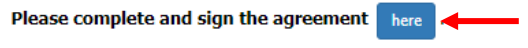

By checking this box, I confirm I completed the above IP Policy Agreement to carry out the requirements of The University of Texas System Intellectual Property Policy.

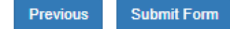

Complete and sign the agreement. Once complete, go back to the **Personal Student Form**

*Note: The Personal Student Form should be in a separate browser tab.*

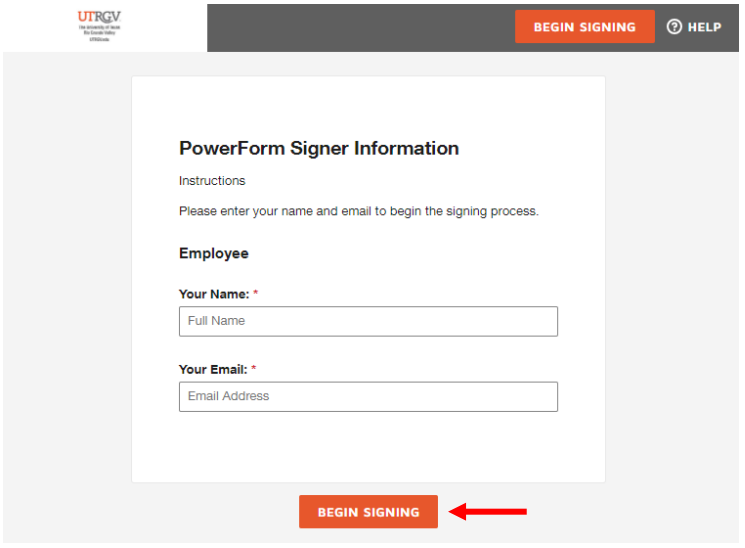

## Confirm completion **>** click **Submit Form**

 $*$  = required field

Document Library - RGV IPP

In order for The University of Texas System and The University of Texas Rio Grande Valley (UTRGV) to meet its obligations under the Bayh-Dole Act and as a condition of and in consideration for my participation in extramurally-sponsored research or activities at The University of Texas Rio Grande Valley (UTRGV), I hereby agree to the following:

The purpose of this IP Policy Agreement is to carry out the requirements of The University of Texas System Intellectual<br>Property Policy and to comply with the new Bayh-Dole regulations effective May 14, 2018. I also unders University of Texas System Intellectual Property Policy is currently available at:

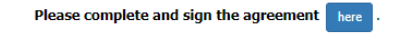

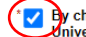

Change this box, I confirm I completed the above IP Policy Agreement to carry out the requirements of The miniversity of Texas System Intellectual Property Policy.

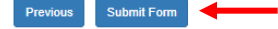

# Once the form has been completed, you will receive a **confirmation page** and the status of the form will now show as **Completed**.

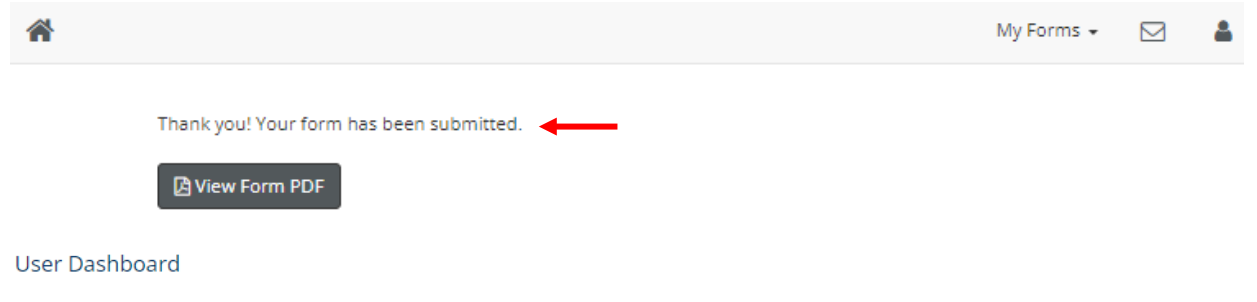

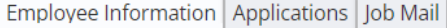

# **Employment Eligibility Forms & Details**

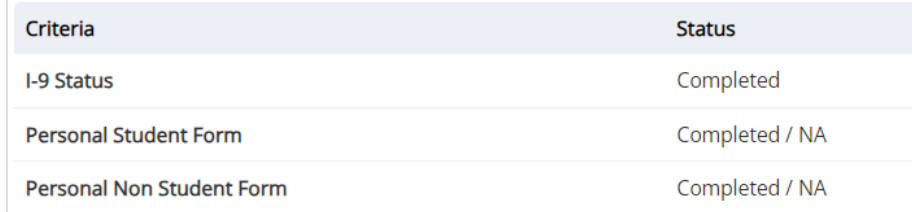

## The hire status will be updated to **Active**.

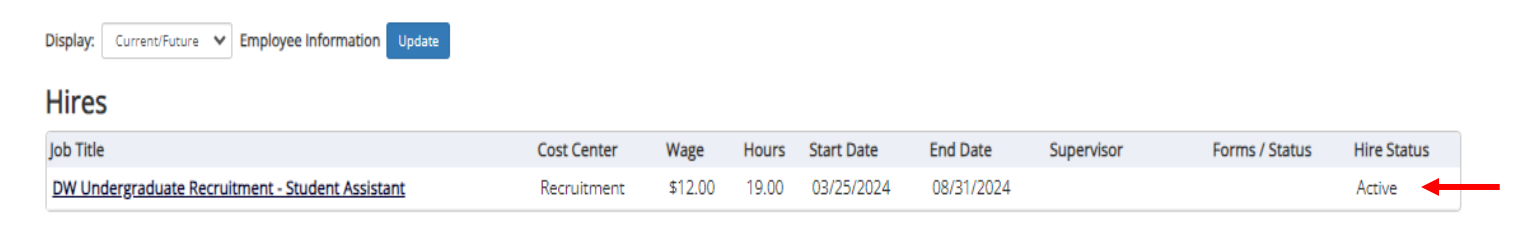

At this point your assignment will still need to be processed by Salary Administration. Your supervisor will be contacted by Human Resources via email when your assignment is ready for you to start working.

For more information or assistance, please contact [studentemployment@utrgv.edu](mailto:studentemployment@utrgv.edu).